## **ขั้นตอนการขอสอบเค้าโครงวิทยานิพนธ์/ดุษฎีนิพนธ์ (Thesis/Dissertation proposal examination) ระดับ ป.โท-เอก สาขาวิชากายวิภาคศาสตร์**

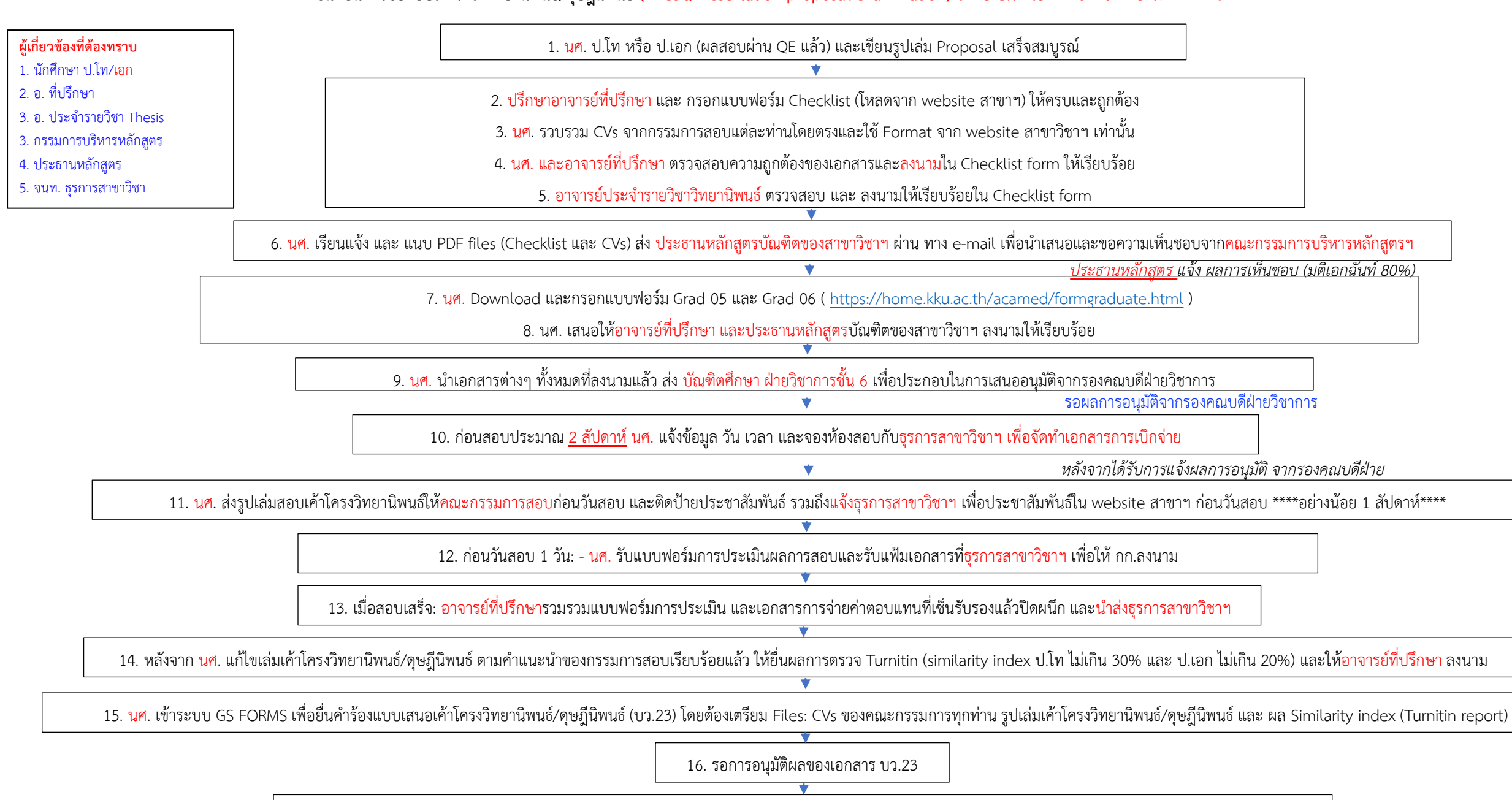

17. นศ. นำส่งสำเนา เอกสาร บว.23 ให้แก่ อาจารย์ที่ปรึกษาวิทยานิพนธ์ และ จนท.ธุรการสาขาวิชาฯ เพื่อเก็บบันทึกเป็นรายงานประจำปี (SAR) ต่อไป